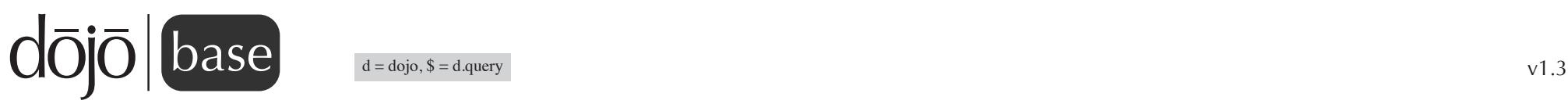

# **Arrays**

d.indexOf(array, value, fromIndex, findLast) d.lastIndexOf(array, value, fromIndex) d.forEach(arr, callback, thisObject) d.every(arr, callback, thisObject) d.some(arr, callback, thisObject) d.map(arr, callback, thisObject) d.filter(arr, callback, thisObject) \$('.nodes').slice() \$('.nodes').splice() \$('.nodes').indexOf() \$('.nodes').lastIndexOf() \$('.nodes').every() \$('.nodes').some() \$('.nodes').concat(item) \$('.nodes').map(func, obj) \$('.nodes').forEach(callback, thisObj) \$('.nodes').filter(simpleFilter) \$('.nodes').at()

## **DOM Manipulation**

d.clone(o) d.body() d.byId(id, doc) d.destroy(node) d.place(node, refNode, position) d.create(nodeType, attrs, refNode, pos) d.empty(node) d.query(query, scope) \$('.nodes').empty() \$('.nodes').place(queryOrNode, position) \$('.nodes').orphan(simpleFilter) \$('.nodes').adopt(queryOrListOrNode, position) \$('.nodes').query(queryStr) \$('.nodes').addContent(content, position) \$('.nodes').destroy() \$('.nodes').clone()

## **DOM Attributes**

d.isDescendant(node, ancestor) d.setSelectable(node, selectable) d.marginBox(node, box) d.contentBox(node, box) d.coords(node, includeScroll) d.hasAttr(node, name) d.attr(node, name, value) d.removeAttr(node, name) \$('.nodes').attr() \$('.nodes').coords() \$('.nodes').val(value)

# **NodeList Events**

\$('.nodes').onblur(a, b) \$('.nodes').onfocus(a, b) \$('.nodes').onchange(a, b) \$('.nodes').onclick(a, b) \$('.nodes').onerror(a, b) \$('.nodes').onkeydown(a, b) \$('.nodes').onkeypress(a, b) \$('.nodes').onkeyup(a, b) \$('.nodes').onload(a, b) \$('.nodes').onmousedown(a, b) \$('.nodes').onmouseenter(a, b) \$('.nodes').onmouseleave(a, b) \$('.nodes').onmousemove(a, b) \$('.nodes').onmouseout(a, b) \$('.nodes').onmouseover(a, b) \$('.nodes').onmouseup(a, b) \$('.nodes').onsubmit(a, b)

# **Effects**

new d.\_Animation() d.fadeIn(args) d.fadeOut(args) d.animateProperty(args) d.anim(node, properties, duration, easing, onEnd, delay) anim.duration anim.repeat anim.rate anim.play(delay, gotoStart) anim.pause() anim.gotoPercent(percent, andPlay) anim.stop(gotoEnd) anim.status() **document lifecycle**

d.addOnLoad(obj, functionName) d.addOnWindowUnload(obj, functionName) d.addOnUnload(obj, functionName)

#### **Miscellaneous**

d.config d.locale d.version d.experimental() d.deprecated() d.baseUrl

#### **djConfig**

djConfig.parseOnLoad djConfig.requires djConfig.isDebug djConfig.debugAtAllCosts djConfig.baseUrl

# **Styles CSS**

d.boxModel d.getComputedStyle(node) d.style(node, style, value) d.hasClass(node, classStr) d.addClass(node, classStr) d.removeClass(node, classStr) d.toggleClass(node, classStr, condition) \$('.nodes').style() \$('.nodes').addClass() \$('.nodes').removeClass() \$('.nodes').toggleClass()

## **Objects OO**

d.mixin(obj, props) d.setObject(name, value, context) d.getObject(name, create, context) d.exists(name, obj) d.extend(constructor, props) d.hitch(scope, method) d.delegate(obj, props) d.partial(method) d.declare(className, superclass, props) \$('.nodes').instantiate(declaredClass, properties)

## **Language Helpers**

d.eval(scriptFragment) d.isString(it) d.isArray(it) d.isFunction(it) d.isObject(it) d.isArrayLike(it) d.isAlien(it) d.\_toArray(obj, offset, startWith) d.trim(str) new d.Deferred(canceller)

# **Colors**

new d.Color(color) d.blendColors(start, end, weight, obj) d.colorFromRgb(color, obj) d.colorFromHex(color, obj) d.colorFromArray(a, obj) d.colorFromString(str, obj)

## **Ajax**

d.xhr(method, args, hasBody) d.xhrGet(args) d.xhrPost(args) d.rawXhrPost(args) d.xhrPut(args) d.rawXhrPut(args) d.xhrDelete(args)

# **package system**

## **Key Constants**

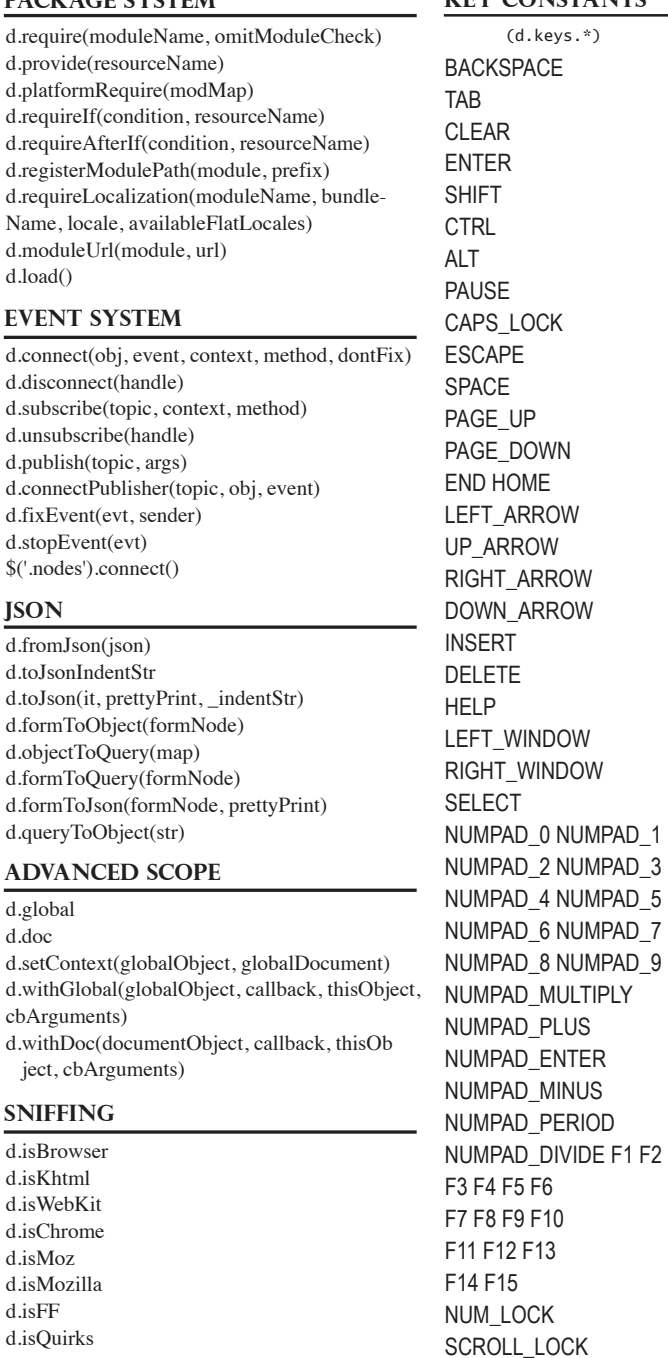